# Zaawansowane techniki cyfrowe w projektowaniu - opis pr

#### Informacje ogólne

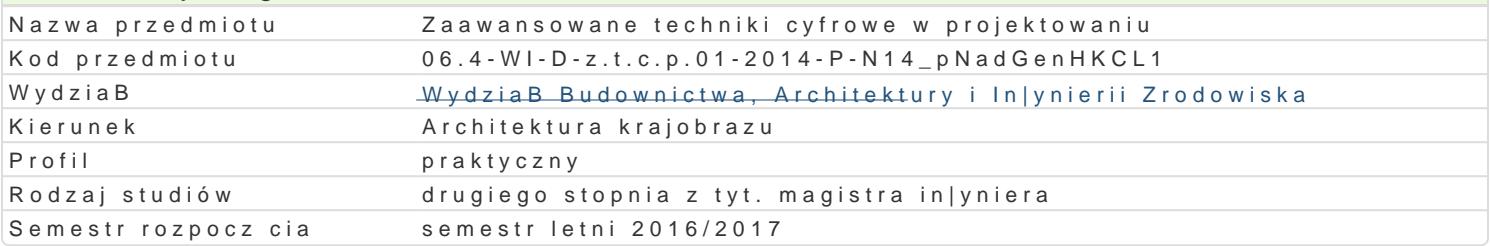

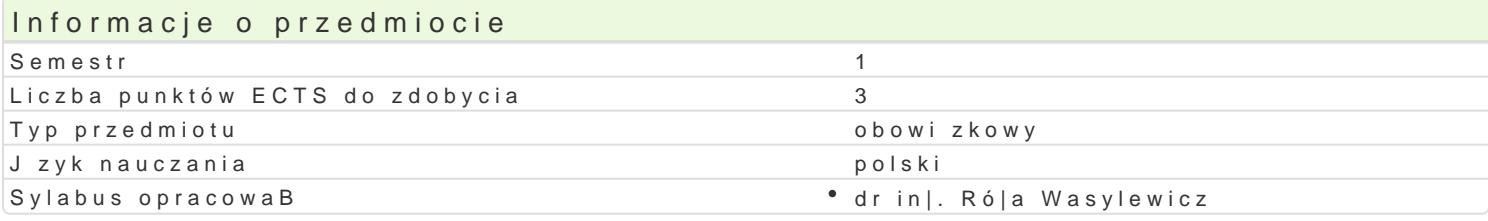

### Formy zaj

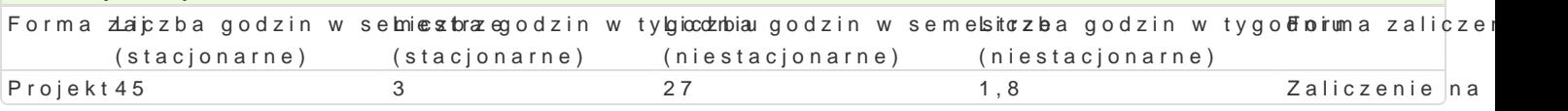

## Cel przedmiotu

Zapoznanie studentów z zaawansowanymi molliwo[ciami oprogramowania typu CAD, zasadami przygot wykorzystaniem GIS w projektowaniu.

#### Wymagania wstpne

Formalne: zaliczenie przedmiotu Technologia informacyjna, Grafika in|ynierska

Nieformalne: brak

#### Zakres tematyczny

Program wiczeD projektowych:

Autocad - PrzestrzeD 3D. Modelowanie bryBowe. Modelowanie pBaszczyznowe 3D. Rendering i ray-tra elementów rysunkowych i ich modyfikacja w 3D. Definiowanie styli wymiarowania, tekstu, wydruku i k Wydruk rysunków 3D. Wykorzystanie Autocada do przygotowania grafiki prezentacyjnej. Wykorzystani

### Metody ksztaBcenia

metody podajce: wykBad informacyjno- problemowy

metody wiczeniowo-praktyczne: metoda projektu, laboratoryjna

## Efekty uczenia si i metody weryfikacji osigania efektów uczenia si Opis efektu Symbole efektów Metody weryfikacji Forma zaj

Student zna techniki, narz dzia i metody umo|liwiaj\_KceWpt@ygotowpanjekt standardowych i niestandardowych projektów z zakresu architektowognharazjao Boopa D projektowych; sprawdzian praktyczny Projekt

Student posBuguje si oprogramowaniem kalkulacy¶n kolomicznymo,jeCkA;D, statystycznym oraz nowoczesnymi technikami komunikacyjnymi wozadanża Bh e D projektowych; architektury krajobrazu sprawdzian praktyczny Projekt

Student stale pogB bia swoj wiedz w zakresie dz¶ałBałD0 architekdbsyerkwacjoabriazuena aktyw¶nB [ojerkat] posBugujc si ró|nymi no[nikami informacji zajciach

obserwacje i ocena umiejtno[ci praktycznych studenta

Warunki zaliczenia

wiczenia projektowe - warunkiem zaliczenia jest uzyskanie pozytywnej oceny z wszystkich przewidzi

# Literatura podstawowa

- 1. Pikoń A., AutoCAD 2011 PL. Pierwsze kroki, Helion, Gliwice 2011
- 2. Krzysiak A., Modelowanie 3D w programie Autocad, Wydawnictwo Nauka i Technika 2012
- 3. Sikorski P., Fornal B., Fortuna-Antoszkiewicz B., Czyżkowski B.. AutoCAD w architekturze krajobrazu: wprowadzenie. Wydawnictwo SGGW. Warszawa 2006

# Literatura uzupełniająca

Uwagi

Brak

Zmodyfikowane przez dr hab. inż. Andrzej Greinert, prof. UZ (ostatnia modyfikacja: 30-08-2016 13:34)

Wygenerowano automatycznie z systemu SylabUZ